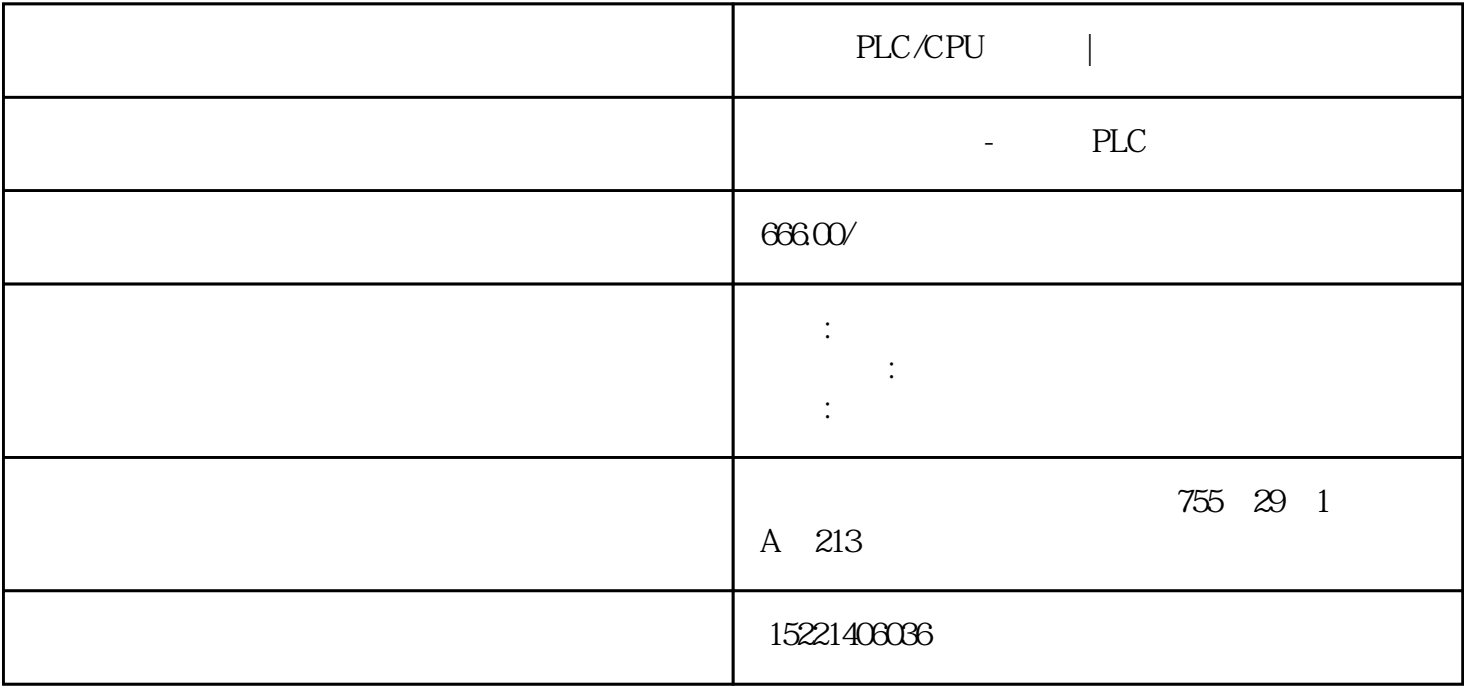

PLC/CPU |

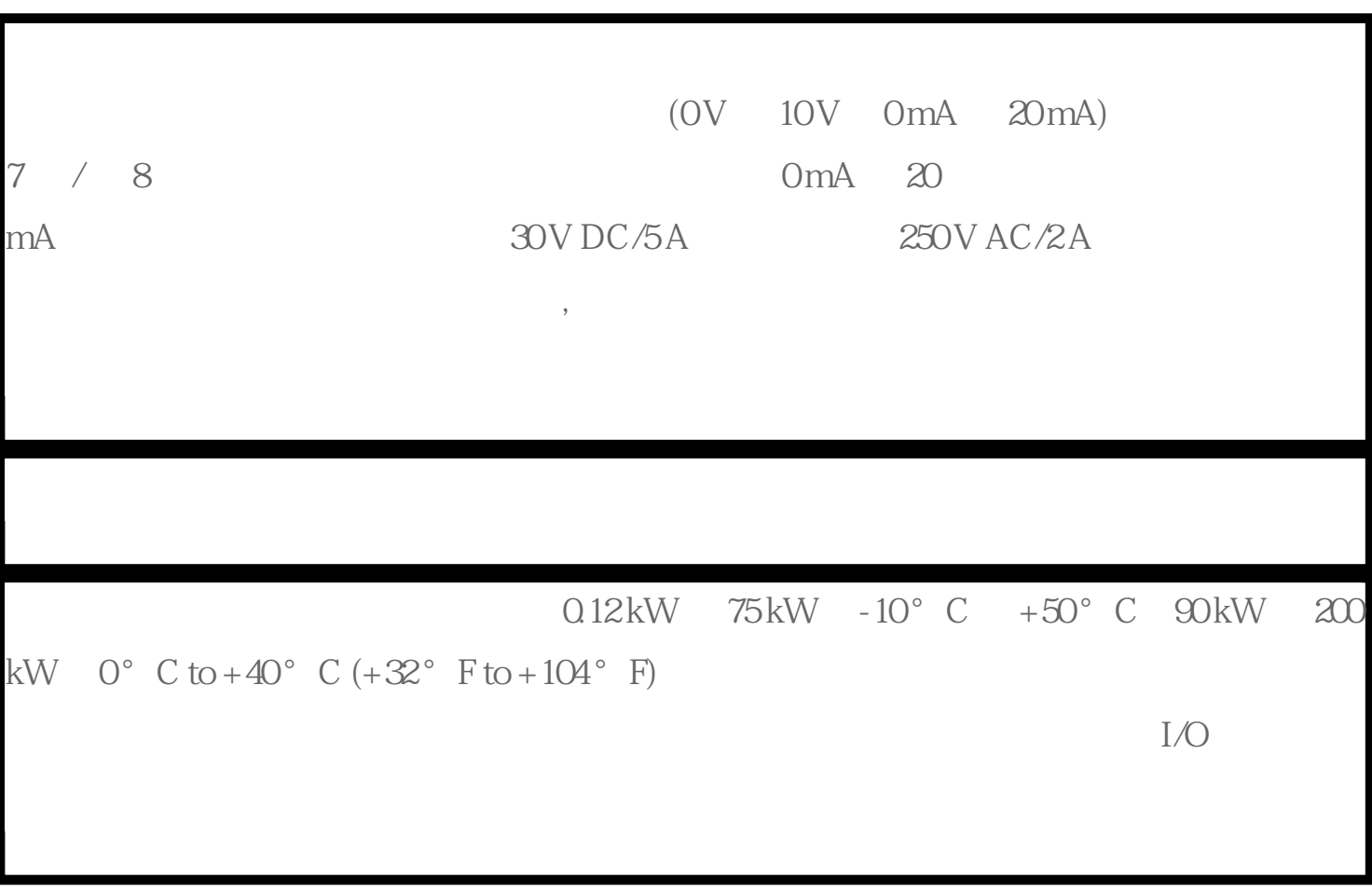

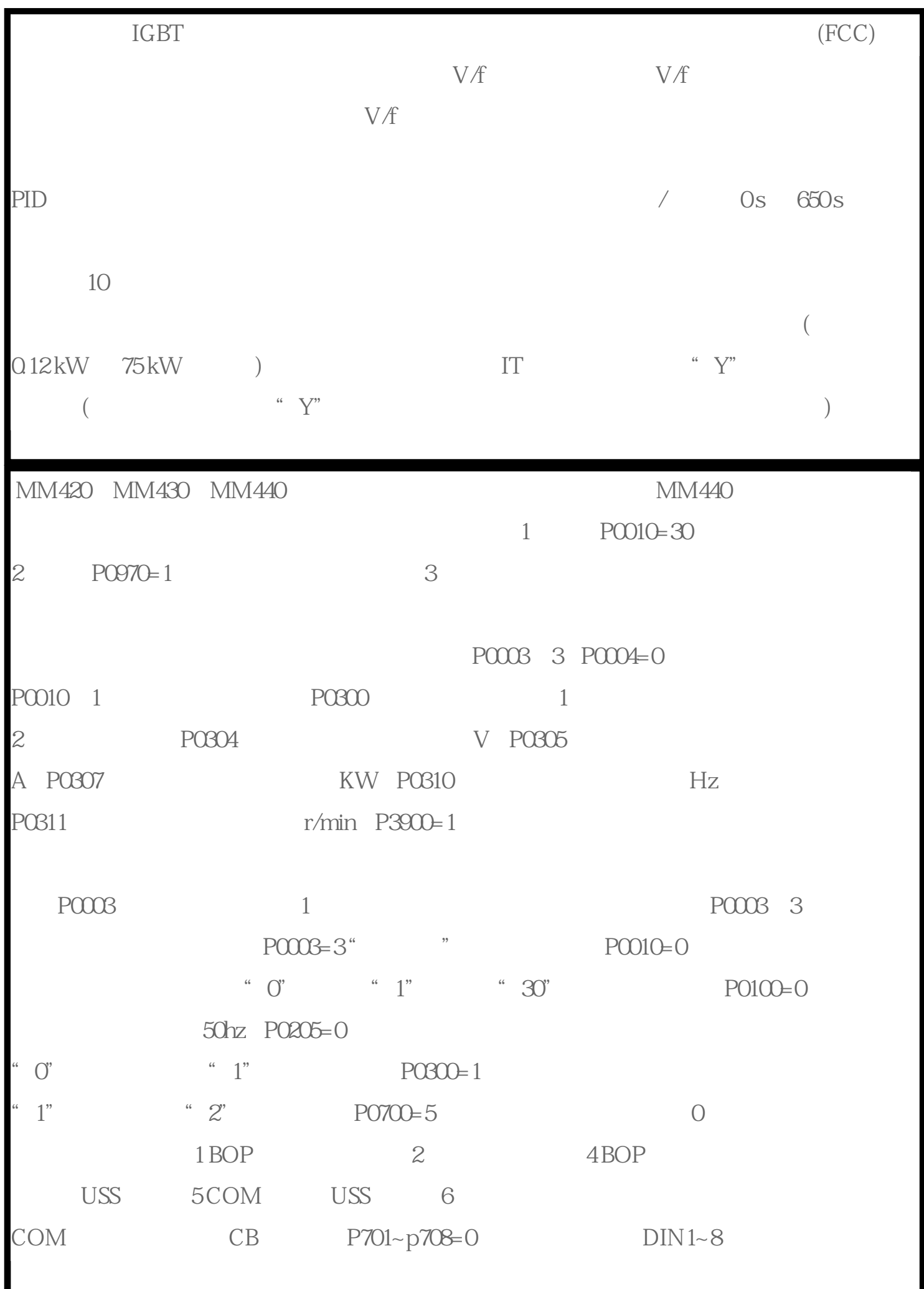

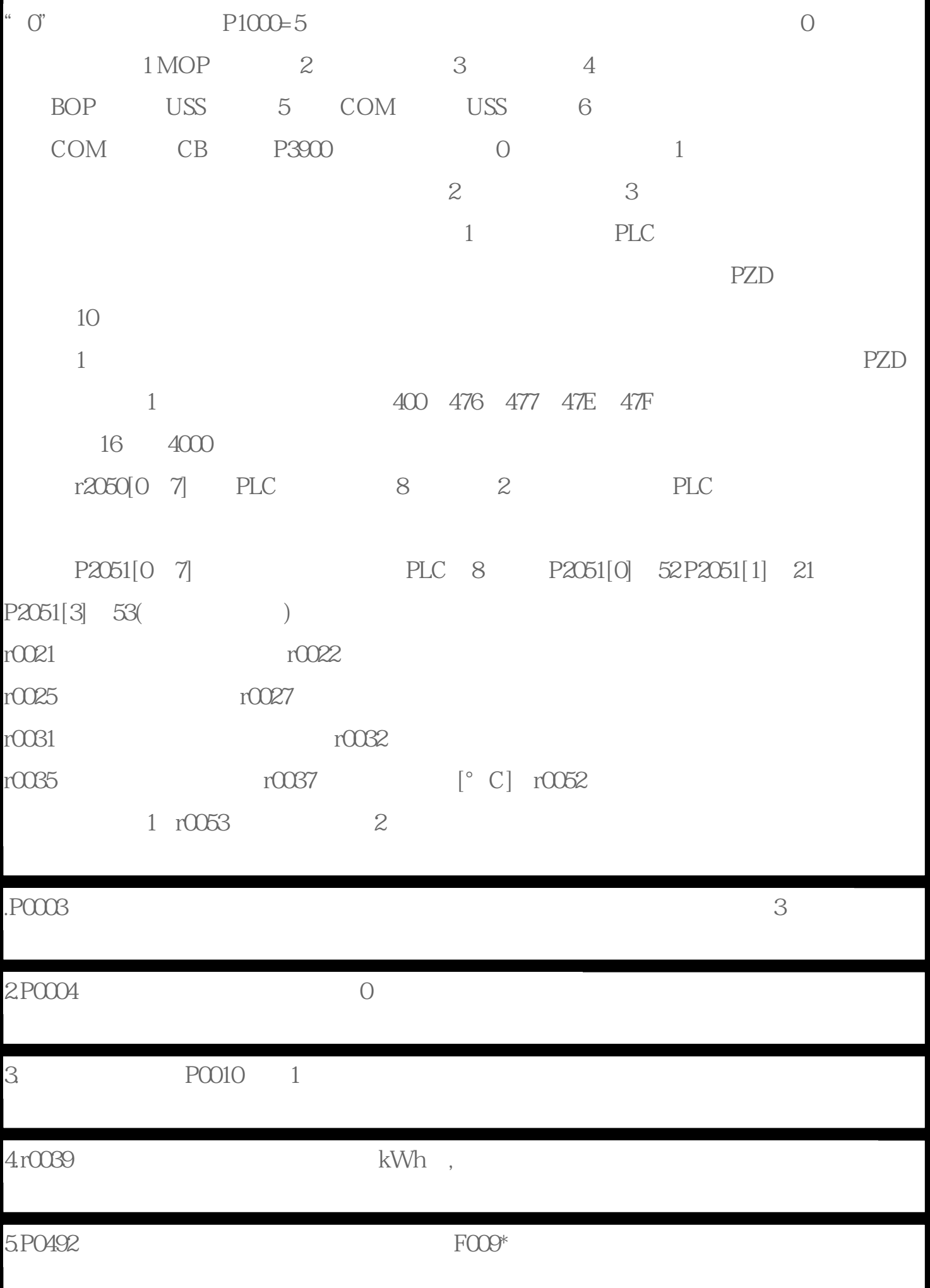

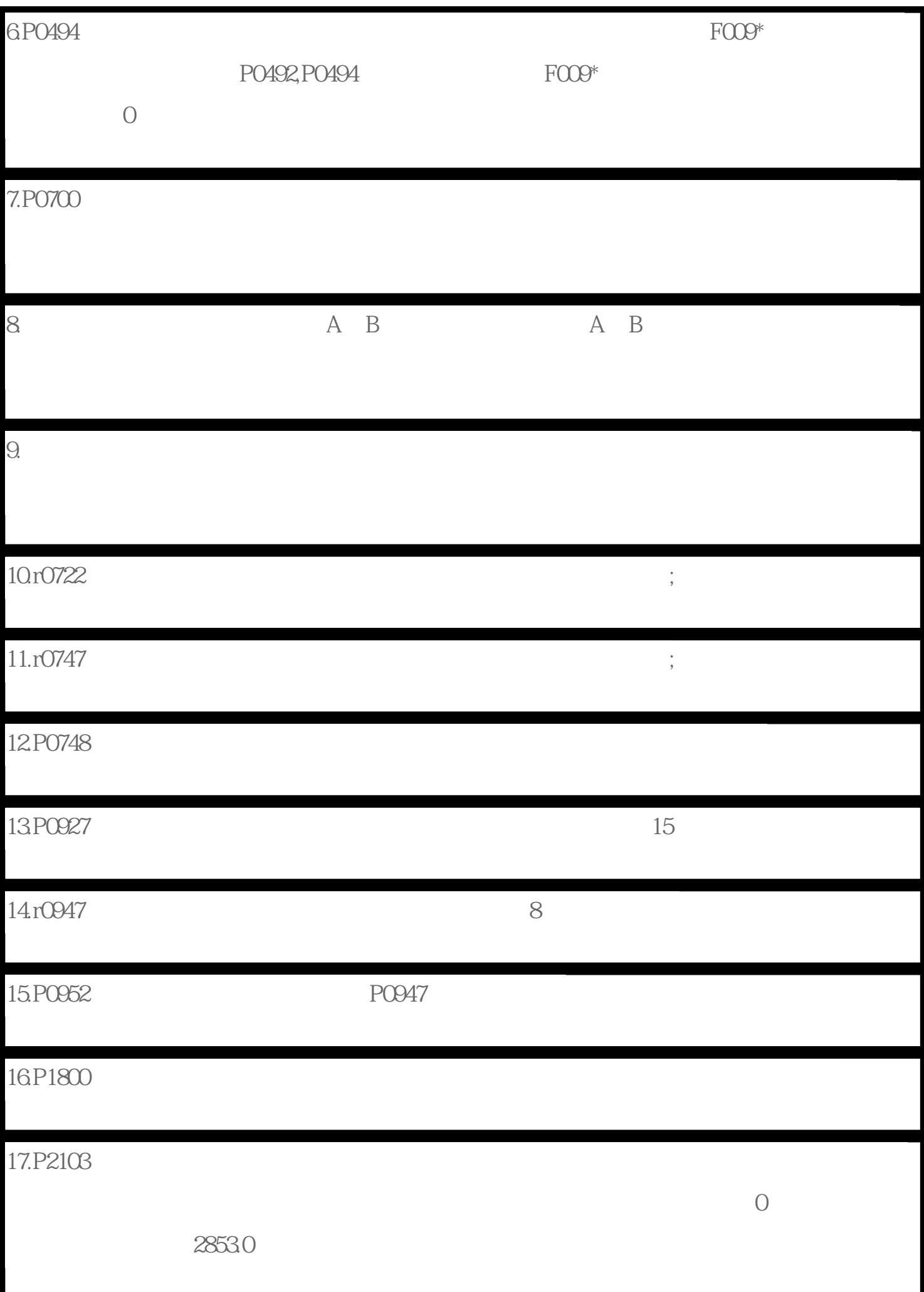

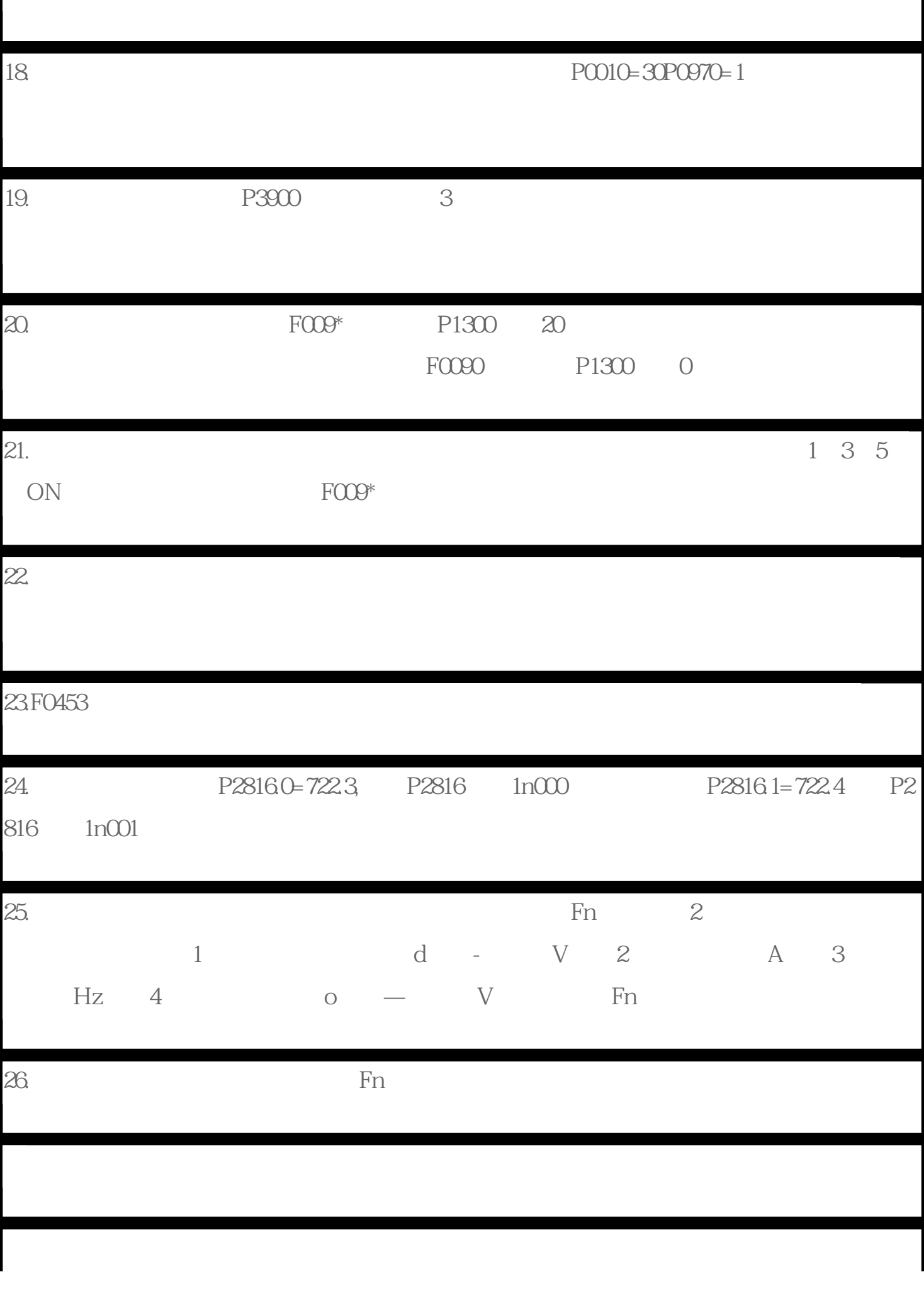

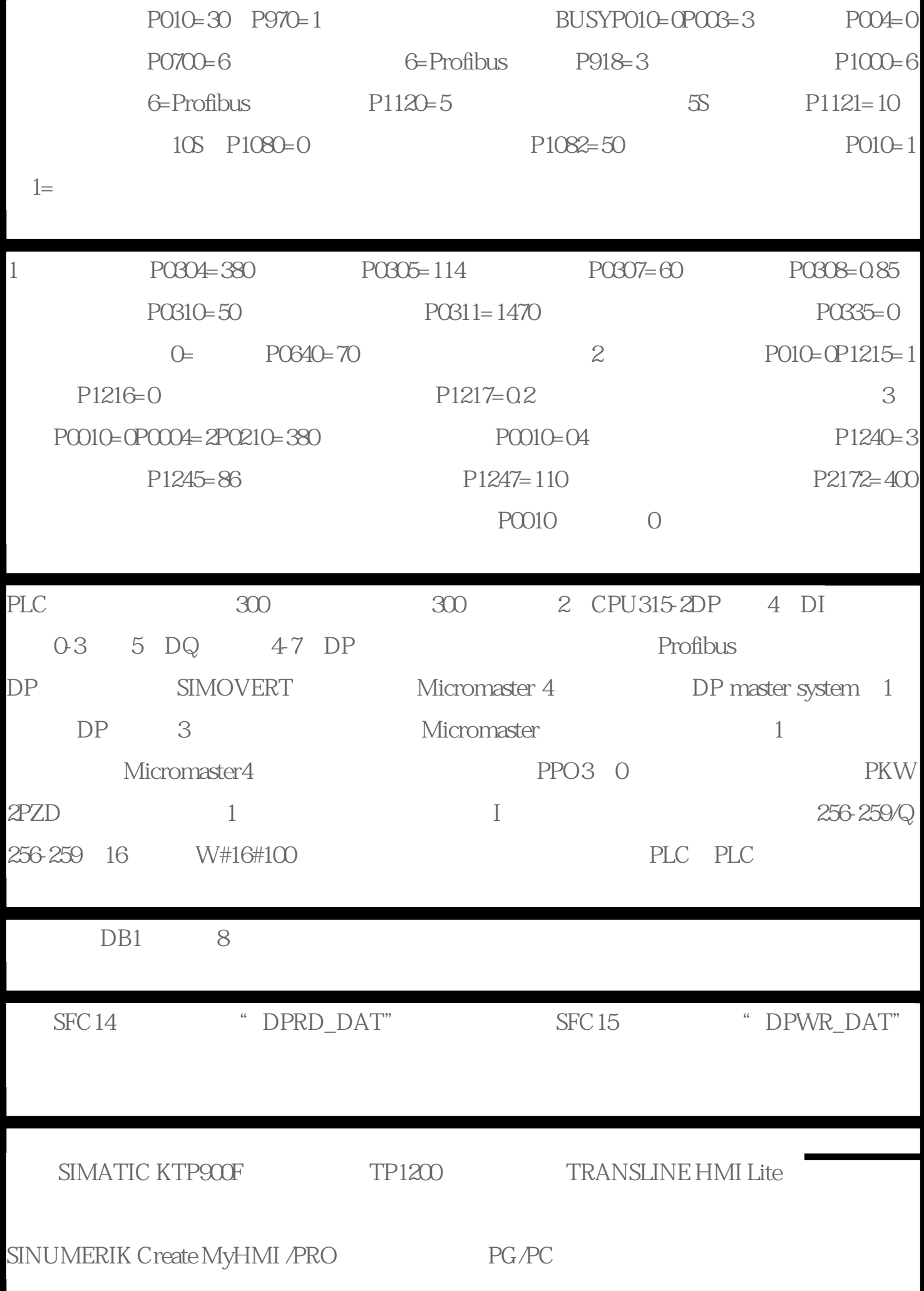

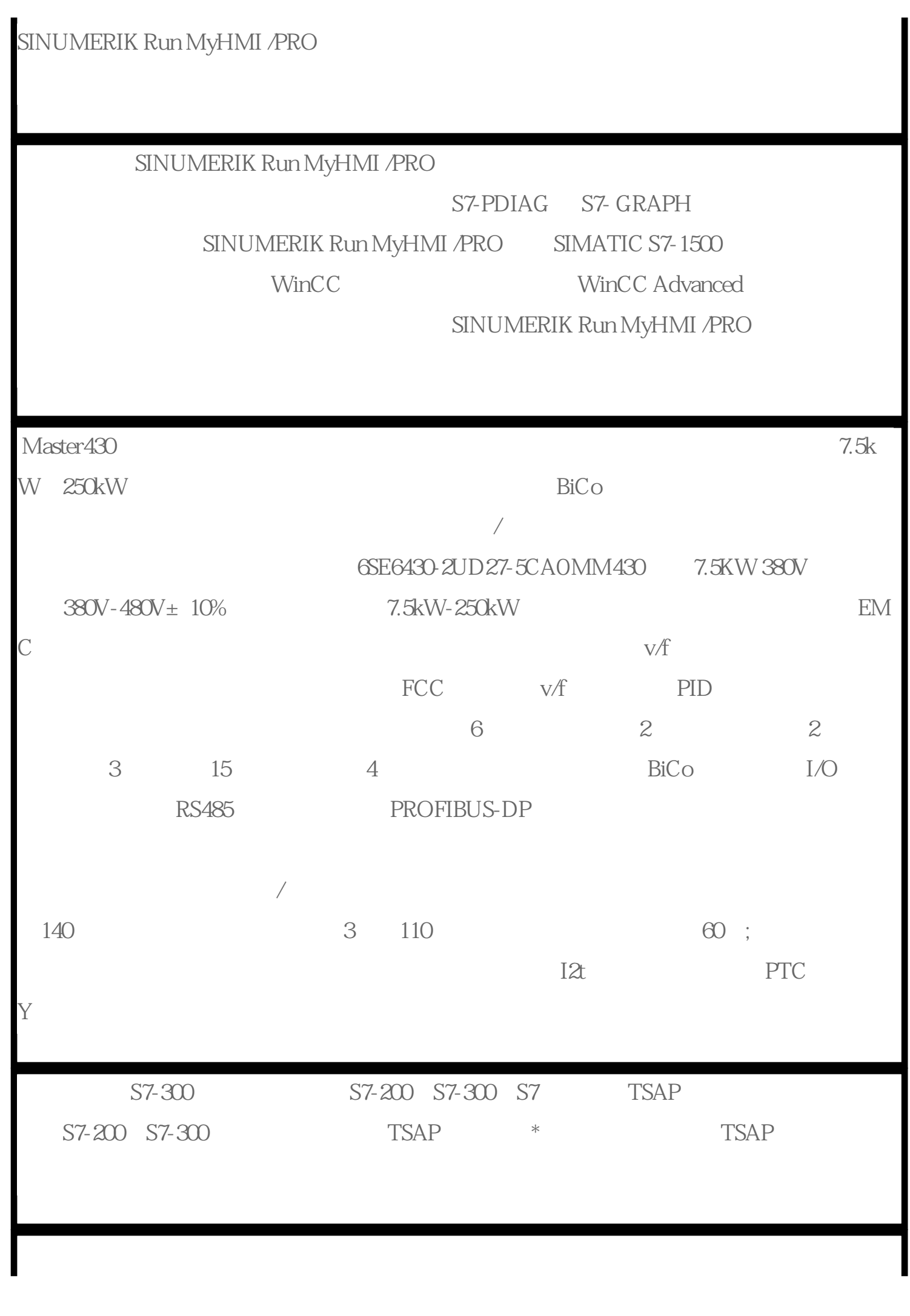

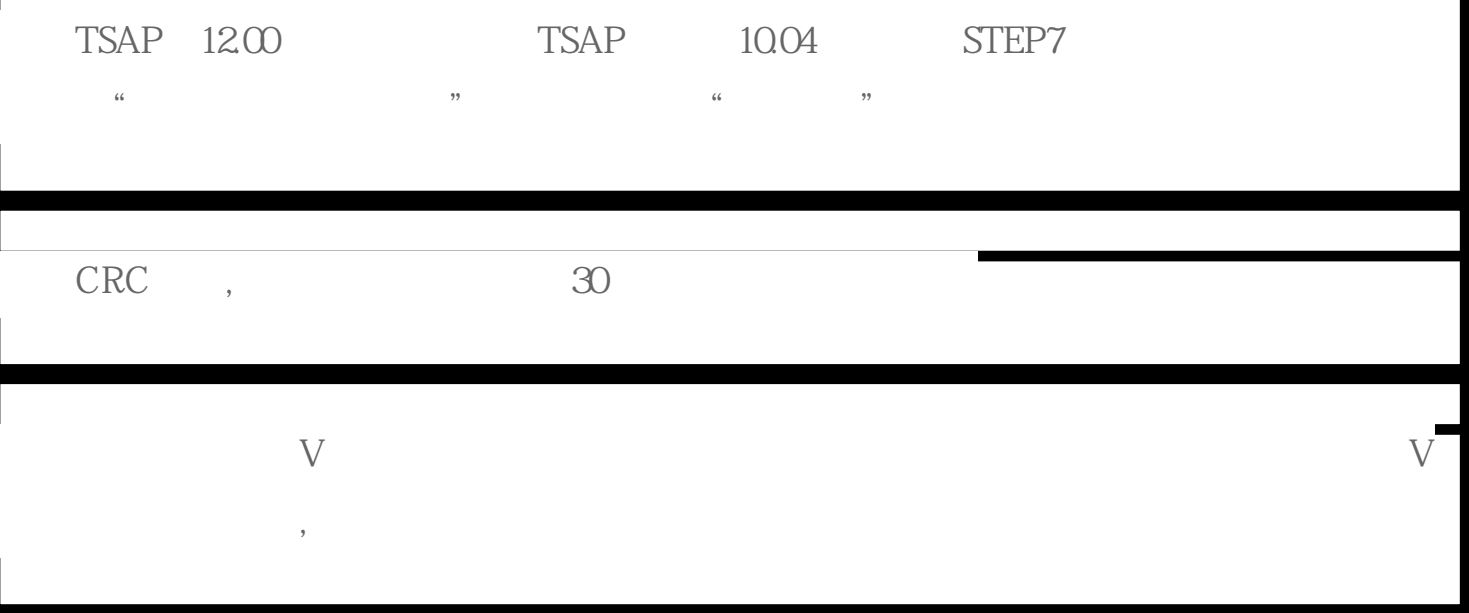